# **QGIS Application - Bug report #10732 svg bug in symbology**

*2014-06-26 05:31 AM - Lucien Blandenier*

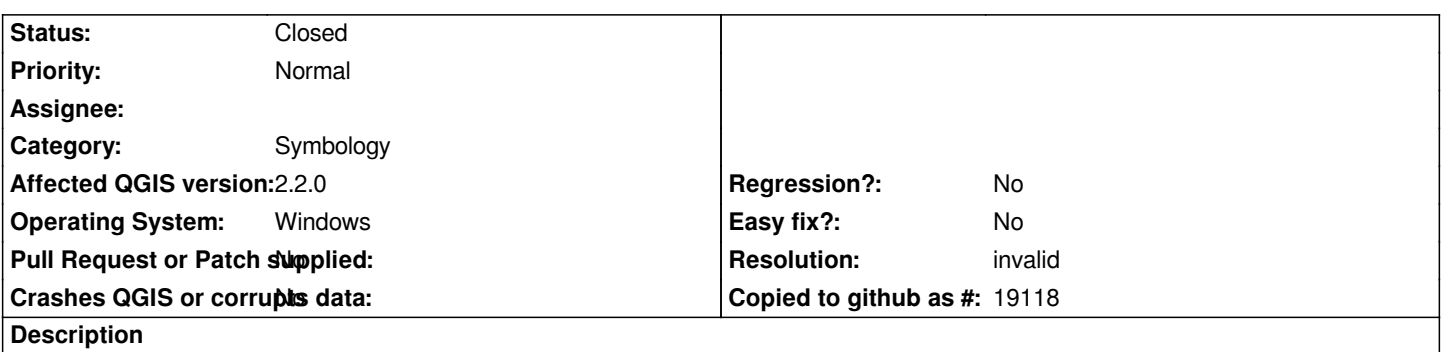

*It seems that it is not possible to assign a svg symbology to a layer. However, old layers I did with previous version of Qgis keep old svg symbology, and I also can change it for another svg symbol.*

#### **History**

# **#1 - 2014-06-26 05:33 AM - Nathan Woodrow**

*Could you expand this a bit more please. I'm having a hard time understanding what you mean.*

## **#2 - 2014-06-26 05:45 AM - Lucien Blandenier**

*- File Screenshot.jpg added*

*Ok, I want to customize the style of a polygone shp. I use svg symboles instead of "simple fill". But, when I choose a svg symbole, it doesn't appear on the map. I attached a screenshot as example. I tried to use the svg "airplane". It appaears in the legend but not in the map.*

*However, if I open an old project, or if a I load a pre-defined style, the svg symboles appears as before.*

## **#3 - 2014-06-26 07:08 AM - Giovanni Manghi**

*- Resolution set to invalid*

*- Status changed from Open to Closed*

*in qgis 2.2 by default the svg symbol is not given a unit (mm or map units) then it does not show. This has been fixed in master.*

# **#4 - 2014-06-26 09:02 AM - Lucien Blandenier**

*Ok. Thanks. I saw where to change it manualy ! It will be better with units set automaticaly.*

#### **Files**

*Screenshot.jpg 109 KB 2014-06-26 Lucien Blandenier*